## Download Bristle Brush Photoshop \_VERIFIED\_

Cracking Adobe Photoshop is a bit more involved, but it can be done. First, you'll need to download a program called a keygen. This is a program that will generate a valid serial number for you, so that you can activate the full version of the software without having to pay for it. Installing Adobe Photoshop is relatively easy and can be done in a few simple steps. First, go to Adobe's website and select the version of Photoshop that you want to install. Once you have the download, open the file and follow the on-screen instructions. Once the installation is complete, you need to crack Adobe Photoshop. To do this, you need to download a crack for the version of Photoshop you want to use. Once you have the crack, open the file and follow the instructions to apply the crack. After the crack is applied, you can start using Adobe Photoshop. Be sure to back up your files since cracking software can be risky. With these simple steps, you can install and crack Adobe Photoshop.

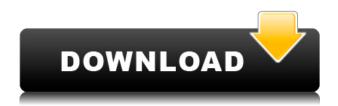

The online version of Photoshop is a web application that runs fine in the browser. It lets you create and view designs online, from desktop computers over any Internet connection. You can work in the browser, and it's integrated with other Creative Cloud apps, letting you share projects and collaborate with other designers. The Photoshop mobile app now lets you view online projects. It even lets you add new effects to an image. However, you can't do many things through the browser, like sharing designs with others. Adobe has been focused on the enterprise for the most part, and the consumer version of Lightroom on the other hand was limited in scope. The latest version of Lightroom, however, picks up some of the best features of the consumer version and also gives it a boost. These include new Export options, new tagging and tagging; An ability to search for objects in a collection; easier linking of images; and new organization tools for smartly sorting and categorizing files. The improvements in Creative Cloud make it more attractive to designers who use the software. As a result, now more people are asking for help on social media and in online forums. All of the collaboration features are designed to make better, faster decisions, but the new user interface can be a challenge for those accustomed to working alone. Adobe Photoshop and Adobe After Effects are unmatched tools for video editing. I've been using both professionally for more than 20 years—since classical video editing was a completely new art form. As a filmmaker, video editor, and editor, I find having easy access to the best video and audio-editing software allows me to create visual magic, expertly.

## Adobe Photoshop 2021 (Version 22.3.1) Download Torrent (Activation Code) With Activation Code x32/64 {{ lifetimE patch }} 2023

What It Does: Spots & Correct features to correct problems you're about to spot. This tool features a variety of corrective tools, that, where used, will only reproject the problem area on your layer. Where To Find It: This is for images that you wish to color and make more draw. This tool also comes in handy for making shapes and after this you will be able to create your own shape tools so you can use this everywhere in your creative work if you wish. How To Use It: Use this while painting on your images or videos. Select the option you want to color your image and then select the type of color you want to use to modify the image. You are able to use both Black and White and color pickers so you can modify the color to your liking. Tips and Tricks: Leave blank areas of your images to look undetected. Another trick is to purposely, use new Colors that you can use in the future. So if you have taken a photo of a painting, that would be a great new Color you can use later. Vary your colors every shot you take. This can help to amp up the amount of interest. You can also use layers to rearrange or hide content. Use Stickers since they are a great way to change colors-especially for apparel. Lastly, make sure you use B &W and Color pickers as much as possible. What It Does: The Home tool lets you organize all your files in one place. This is great for designers and photographers because it is easy to find all your files and files that need updating. The home tool will have a default view but you can change this to show files in different ways. These are simply view options for this tool that Adobe recommends. 933d7f57e6

## Adobe Photoshop 2021 (Version 22.3.1) Activation Code 2023

Photoshop CC 2018 offers a new user experience and file collaboration experience through new Cloud Access functionality. Through this feature, you can share any of your files, whether they are a PSD or layered PSD file, and access it in the cloud from any device. You can also share a link to your project in the cloud, so that others can access it in their browser or device, and make design changes or review them with you. Adobe Photoshop is a raster graphics editing software, which can be categorized into two types:

A photo retouching-editing software (**Adobe Photoshop**): It is used to retouch or edit photos. It is used by a wide range of different users, such as photographers, graphic designers, and publishers A graphic design software (**Adobe Photoshop**): It is used by an extensive range of different users, including graphic artists. Adobe Photoshop is the industry standard for creative professionals. The last version of the software shipped the native GPU based path for displacements, which makes it possible to displace raster, vector, bitmap and 3D layers, and mask displacement between them. Adobe Photoshop is a powerful and a user-friendly graphics editing tool. It is used for creating and editing images, photographs, videos, various types of media items, and also other display media items such as presentations, web pages, and other documents. Photoshop is Adobe's industry leading image editing software, while also being used to create digital media, such as videos, films, and digital art. It is the most commonly used software in the world for image editing, and has been used by millions of people for years.

download building brush photoshop download blending brush photoshop download brush photoshop mist download brush photoshop mouth download brush photoshop mountain download brush effect photoshop download brush eyelashes for photoshop download brush eyebrow photoshop download eyebrow brush photoshop download effect brush photoshop

It is useful to edit, transform, and customize photos with the help of this software. Mode features that you can use are increased resolution, artistic effects for enhanced aesthetics and editing, crop tool, color adjustment, black and white conversion. With this program, you can also remove any unwanted object or remove the background and remove unwanted objects from the image. Being a professional software, it helps to crop, rotate, add filters and adjusts the photo for more vibrant color look and more. It can also save sketches, combine images, and send them to e-mail. With this tool, you can also enhance colors and areas of a photo and reduce shadows, using features that are as simple as rotating your image. Adobe Photoshop is one of the oldest, most trusted, and most powerful tools available, but its flexibility is also its detriment because there are so many ways of getting results out of it. The print-process workflow, for example, is often much more sophisticated than most users can fathom. This tool also takes a very long time to learn. An absence of regulations in the digital marketplace has allowed for the spread of one-size-fits-all photo softwares that are not as suited to their end users. Some of these companies have worked hard to make their software as user friendly as possible, but the larger companies often make photography, in general, be a boring, cluttered, or to easy process. For most people, getting their photos off their SLR or using Windows, they don't need to work with any kind of advanced editing techniques. The majority of the people who buy a high-quality DSLR camera buy it for the ability to take a nice, sharp, color-rich picture of their significant other in a flattering light. For that, they typically use the camera's built-in photo

editing features. For others, that final step of getting meaningful photos out of a digital camera is where they are at their limits. Once they have their image, they may want to edit it modestly to bring out a little more detail in an otherwise sub-par image. However, they don't want to spend a million hours of time doing it and would rather just spend the time on creating a new better picture. That's where Photoshop Elements comes in. If you are looking for something that is extremely easy and fast to set up and use, Photoshop Elements is a great option.

Adobe Photoshop has a built-in feature called Quick Edit that allows users to make improvements to images guickly. This feature has been improved in the recent versions of Photoshop CS6 (Released in December, 2015) and above, and it has made working with photos guicker and easier. This feature can be used when editing photos, in order to improve the quality as well as viewed the edits. Quick Edit is used along with the Pen Tool and makes nine different presets which are semi-automatic, semi-manual and manual, to create simple tweaks. After selecting the preset, the app will instantly bring the most appropriate edits to your photos. Adobe Photoshop has revolutionized the way universal designs are created. The addition of this digital camera to the regular version of Photoshop has changed the concept of advanced creation and designing. With this, it is possible to turn camera files into all-digital layouts. One can use Photoshop CS6 for creating a perfect composition and then make use of an app on just about any platform, such as iPad, iPhone, Android, and more, to access the artwork. There are three different file types in Photoshop. Say you have an image that you wish to place on some menus; it is here that you can do that in Photoshop. Other file types are those that support file formats, like JPG, PNG, TIF, and TIFF. Digital photos are changing our lives! I can't wait to use my new camera. I will have to upgrade from Nikon to Canon. Then, I will need access to Adobe Photoshop if I want my photos to look like those in magazines.

https://new.c.mi.com/global/post/493267/HD\_Online\_Player\_Super\_Nani\_1\_Full\_Movie\_In\_Hindi\_https://new.c.mi.com/my/post/482980/Vaah\_Life\_Ho\_Toh\_Aisi\_3\_In\_Hindi\_Free\_\_HOT\_\_Downlohttps://new.c.mi.com/my/post/486117/Il\_2\_Sturmovik\_Cliffs\_Of\_Dover\_Serial\_Numberrar\_\_Hhttps://new.c.mi.com/ng/post/83797/\_Archmodels\_\_Free\_Download\_BETTER\_https://techplanet.today/post/crooked-money-1-the-endless-war-full-download-cracked\_https://techplanet.today/post/megatrainer-xl-15-37\_https://techplanet.today/post/realterm-serial-comms-download-hot-free\_https://techplanet.today/post/the-hum-saath-saath-hain-full-movie-mp4-free-extra-quality-download\_https://new.c.mi.com/global/post/492893/Microsoft\_Toolkit\_263\_Final\_Windows\_And\_Office\_Act\_https://techplanet.today/post/beeg-video-downloader-2010-edition-cracked-zip-install\_

Google Lens: With the new Lens Add-on, Photoshop will have access to Google Lens — provided in the Google Assistant mobile app, in Google Photos, and the Google Lens Chrome extension on desktop. Change Tracking: Change tracking technology is a feature that enables you to change an element on a copy of an edited image in real time, without having to rebuild and relink any other layers in a project. This enables you to update or complete workflows without essentially duplicating your work. Design for Touch: One of the most exciting updates to Photoshop will be our touch friendly design (bring forth the signature AEC workspaces), which means that Photoshop will be more intuitive and accessible on touch sensitive screens. You'll be able to do more right from your desktop or tablet with Photoshop, or at least make editing much easier. Selection Brush: With the new Selection Brush, users can easily paint out regions of a photo's background. The Selection Brush can cover a selected region or apply a selection to a new, blank area. To improve overall accuracy, the brush can intelligently size and color itself so that you can see the brush strokes on

your photo's background. **Fill & Blur**: Photoshop now provides one-click Edit > Fill & Blur, to quickly fill white elements or eliminate unwanted objects. With these edits, you can seamlessly blend content and overlapping elements together, giving your images an eye-catching, euphoric blur.

Whether it's a single photo, a full-page web ad, or a complete creative design, Photoshop CC makes it simpler than ever to make things happen. Right inside Photoshop, you can streamline your workflow and make it simpler to experiment, collaborate and share. Photoshop also enables you to embed your content directly into your existing websites with the Web Service. Adobe Photoshop was initially made by two brothers - John and Lyman Brussel, in May 1983. It was first released in 1989 as a standalone application, it was made as a single image file for both Mac and Windows platforms. Photoshop is used for designing and editing the graphics, images, videos, etc... and used to create, or update, the content of the web, and other platforms like iOS, Android, OS X, and Linux, too. Every photo editing program has a few standard tools (cropping, color tools, eyedropping, etc). In this program, there are more than just basic photo editing tools. There are many more features brought to this photo editing software, too such as Exporting, Sepia tone or Colorize, Hazy Focus, and many more. The ability to make and control the amount of grain or noise in photographs is no Photoshop only feature. InDesign can create or manipulate grain in photographs and manipulate noise (patterns in images). These are some of the features Photoshop has that not every other editor has. It has a lot of abilities that programs like Foxit other than Photoshop doesn't. I'm not sure if this is just a feature with Etcher, but it's not a Photoshop feature.